# Title –Paper Template for Advanced Lasers and Photon Sources Title Bolded, 14 Point Type, Centered

Author<sup>1)</sup>, Author<sup>2)</sup>, Author<sup>3)</sup> affiliation, full address, phone and fax numbers, and email, 9 point type, cantered
<sup>2)</sup> affiliation, <sup>3)</sup> affiliation

Abstract: Explicit and detailed rules are given for preparing a paper to submit to a meeting. The body of your abstract begins here. It should be an explicit summary of the paper that states the problem, the methods used, and the major results and conclusions. It also should contain the relevant key words that would allow it to be found in a cursory computerized search. Do not include scientific or engineering symbols, acronyms, numbers, bullets or lists inside the abstract. (100 word limit)

#### 1. Introduction

A template is a set of styles and page layout settings that determine the appearance of a document. This template matches the printer settings that will be used to the proceeding. Since there is no typesetting or copy-editing for summaries, the use of this style guide is critical to providing a consistent appearance.

### 2. Title section

Paper size should be 21 cm x 29.7 cm A4 size. Margins should be set for a 3.5 cm top, a 2.5cm bottom, and a 2cm left and right. The page length should be 2 pages. Overlength manuscripts are not accepted. The font should be Times New Roman.

#### 2.1 Title

Center the title. Capitalize first letters of all nouns, pronouns, adjectives, verbs, and adverbs. Lowercase coordinate conjunctions (and, or), articles (*a, the*), and prepositions (in, on). The title should be in 14 pt., bold.

## 2.2 Authors' names

Center author names using 9 pt. Authors' names should appear as used for conventional publication, with first and middle names or initials followed by surname. Every effort should be made to keep author names consistent from one paper to the next.

## 2.3 Author affiliation

Center author affiliations using 9 pt. Affiliations should follow the format: division, organization, address. Abbreviations should not be used. If multiple authors have the same affiliation, one listing of the affiliation should be used, preceded by the full list of those authors on the line above. Center the e-mail address of author(s), in 9 pt directly below the affiliation.

## 2.4 Abstract

Begin the section with the word "Abstract" in bold, Italic font followed by a colon. Font size should be 9 pt. The abstract should be an explicit summary of the paper that states the problem, the methods used, and the major results and conclusions. It also should contain the relevant key words that would allow it to be found in a cursory computerized search. If the work of another author is cited in the abstract, a separate citation should

be included in the body of the text. Do not include numbers, bullets or lists inside the abstract. Be sure to adhere to the word limitation of 50 words; the program committee may arbitrarily shorten abstracts that are longer than the requirement.

### 3. Main text

The first line of the first paragraph of a section or subsection should start flush left.

The first line of subsequent paragraphs within the section or subsection should be indented 0.5 cm (0.2 in.). Your paper should be set in two-column format. The font size should be 10 pt.

### 3.1 First level heading

Flush left. Only the first letter in the heading is capitalized, except for proper names, elements and abbreviations. The heading should be in 10 pt., Times New Roman, bold font.

## 3.2 Second level heading

Flush left. Only the first letter in the heading is capitalized, except for proper names, elements and abbreviations. The heading should be in 10 pt., Times New Roman font.

### 4. Tables

Tables should be centered in a column and numbered consecutively. One line table headings should be centered above the table. Several line headings should have margins that match the table width. Position tables as close as possible to where they are mentioned in the main text.

Table 1. Minimum, maximum and average values

|  | λ(nm) | Efficiency | Power | Ref.  |
|--|-------|------------|-------|-------|
|  |       | %          | [W]   |       |
|  | 800   | 0.55       | 0.51  | [2]   |
|  | 850   | 0.70       | 0.61  | [3,4] |
|  | 860   | 0.80       | 0.65  | [5]   |
|  | 870   | 0.70       | 0.62  | [6-9] |

## 5. Figures

Figures should be included directly in the document and placed as close as possible to where they are mentioned in the text. All the figures should be centered, except for small figures no wider than 8 cm (3.1 in.), which may be placed in a column. No part of a figure should go beyond the typing area. Text should not be wrapped around figures.

One line figure captions should be centered beneath the figure. Figure captions with more than one line should be indented 1 cm on both margins. The abbreviation "Fig." for figure should appear first followed by the figure number and a period. Captions should be in 9 pt. font.

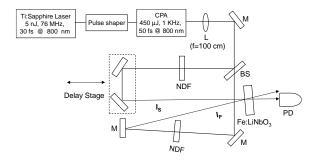

Fig. 1. Experimental setup.

## 6. Equations

Equations should be centered, unless they are so long that less than 1 cm will be left between the end of the equation and the equation number, in which case they may run on to the next line. Equation numbers should appear at the right-hand margin, in parenthesis. For long equations, the equation number may appear on the next line. For very long equations, the right side of the equation should be broken into approximately equal parts and aligned to the right of the equal sign. The equation number should appear only at the right hand margin of the last line of the equation.

# 7. Conclusions

Describe the conclusions of your paper concisely.

## Acknowledgement

Acknowledgment may be placed in the subsequent section, if necessary.

# References

References should appear at the end of the article in the order in which they are referenced in the body of the paper. The font should be 9 pt., aligned left.

At the point of citation within the main text, designate the reference by typing the number in square brackets after the last corresponding word [1]. Reference

numbers should proceed a comma or period [2]. Two references [3, 4], should be included together, separated by a comma, while three or more consecutive references should be indicated by the bounding numbers and a dash [5-7].

For journal articles, authors are listed first, followed by the article's full title in quotes, the journal's title abbreviation, the volume number in bold, inclusive page numbers, and the year in parentheses. Journal titles are required.

[1] Y. Fujiwara, N. Nakagome, K. Hirosawa, and F. Kannari, "Generation of squeezed pulses with a Sagnac loop fiber interferometer using a non-soliton femtosecond laser pulse at 800 nm," Opt. Express 17 (13), 11197-11204 (2009).

For monographs in books, authors are listed first, followed by the article's full title in quotes, the word "in," followed by the book title in italics, the editors of the book in parentheses, the publisher, city, year.

[2] K. Midorikawa, "Higher order harmonics generation", in Laser Handobook, S. Nakai ed. (Ohm, Tokyo, 2010).

For citation of a book as a whole or book chapter, authors or editors are listed first, followed by the title in italics, and publisher, city, and year in parenthesis. Chapter number may be added if applicable.

[3] K. Midorikawa, *Handbook of Nonlinear Optics* (NTS, Tokyo, 2011), Chap. 2-3-2.

For citation of proceedings, follow the individual format for IEEE and OSA Proceedings:

IEEE: Authors(s), "Title of paper," in Title of Proceeding, (Institute of Electrical and Electronics Engineers, New York, 1900), pp. 00-00.

OSA: Authors(s), "Title of paper," in Title of Proceedings, Name(s), ed(s)., Vol. XX of OSA Proceedings Series (Optical Society of America, Washington, D.C., 1900), pp. 00-00.

WWW links may be represented by a line in the references section of the manuscript. The title of the referred item should be made visible as blue, underlined text. If the composition software does not have color capability, underlined text may be used to denote links. WWW links should list the author, title (substitute file name, if needed), and the full URL (universal resource locator).

## Miscellaneous

Footnotes and job descriptions should not be included in the summary.

.